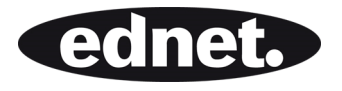

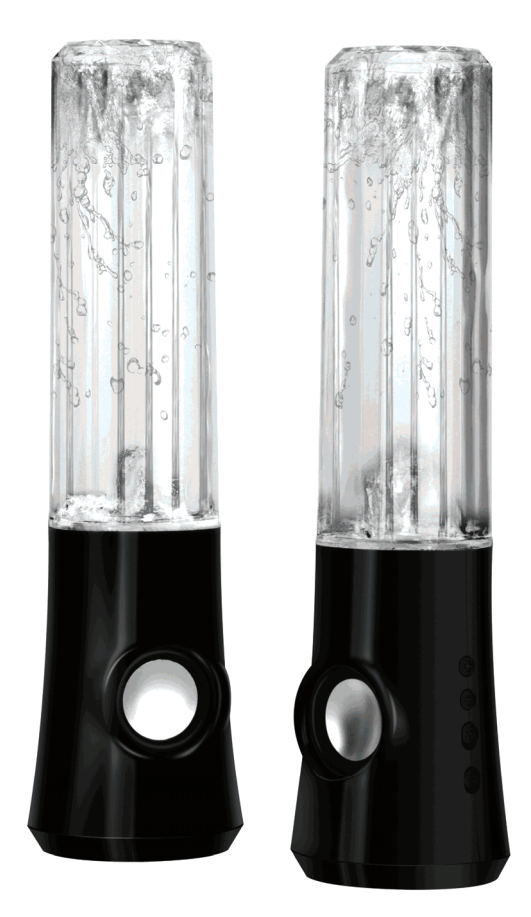

**Manuale utente COLOR SPLASH EDIZIONE SPECIALE** 

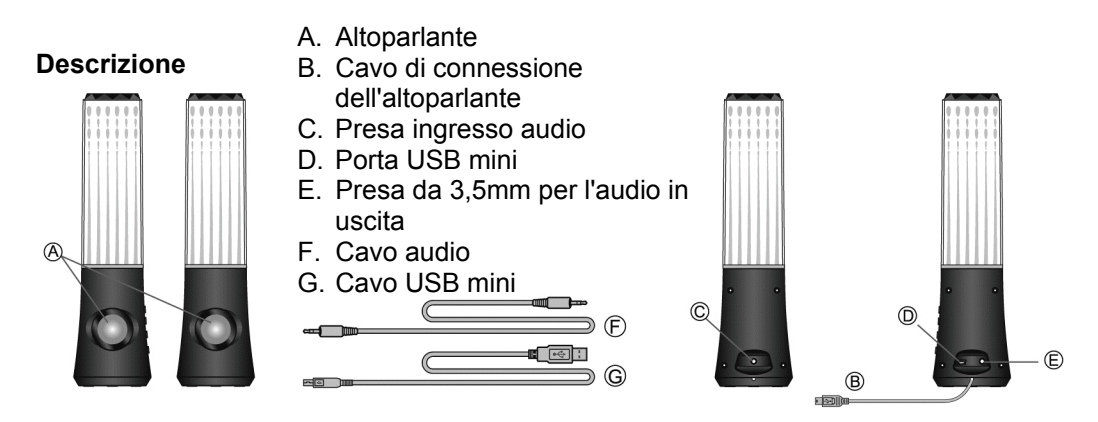

**Abbassare il volume al minimo prima di effettuare il collegamento. Leggere attentamente il manuale prima di effettuare il collegamento.** 

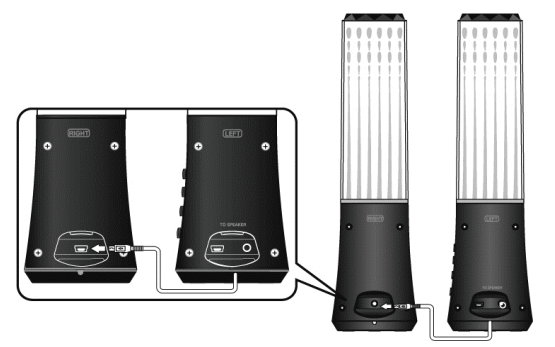

1. Collegare l'altoparlante sinistro a quello destro con il cavo di connessione.

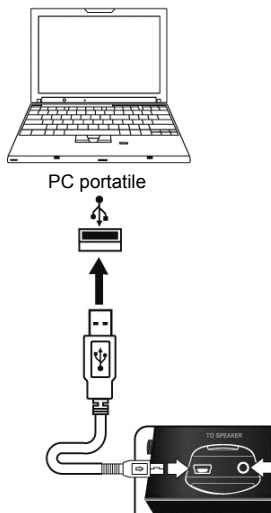

- 2. Collegare l'altoparlante sinistro al computer con il cavo USB per l'alimentazione elettrica.
- 3. Collegare l'altoparlante sinistro al riproduttore portatile  $\begin{array}{c}\n\hline\n\end{array}$   $\begin{array}{c}\n\hline\n\end{array}$   $\begin{array}{c}\n\hline\n\end{array}$  tramite il cavo di connessione mini da 3,5mm.

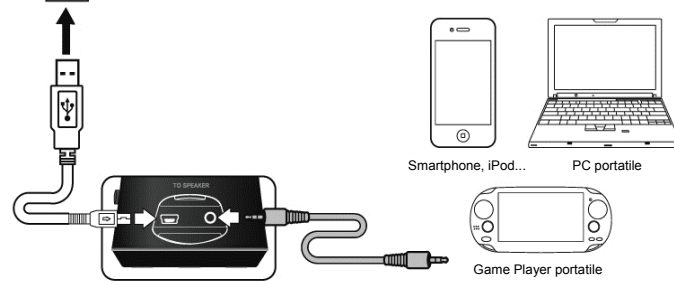

## **FUNZIONE PULSANTI**

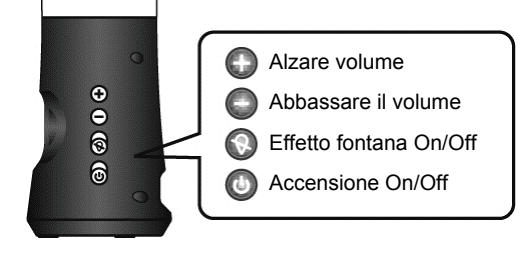

## **RISOLUZIONE DEI PROBLEMI**

L'altoparlante Dancing Water è un sistema a due altoparlanti che dispone di un pulsante per il controllo dell'effetto a fontana dell'acqua. Se si verificano dei problemi in seguito all'installazione dei nuovi altoparlanti, fare riferimento alle informazioni fornite.

- 1. **Nessun suono** Controllare la connessione stereo mini-plug e muovere delicatamente il connettore per assicurarsi che sia collegato correttamente. Assicurarsi che il connettore USB sia collegato correttamente. Inoltre, assicurarsi che il suono provenga dalla propria unità audio.
- 2. **Il suono è troppo alto/basso** Regolare il volume dell'unità audio, o premere i pulsanti per la regolazione del volume negli altoparlanti.
- 3. **Interruzioni nel suono** Controllare tutti i collegamenti per assicurarsi che siano collegati correttamente. Scollegare il cavo dell'alimentazione USB e riavviare il programma per la riproduzione dei file multimediali. Regolare le impostazioni del volume dal programma per la riproduzione dei file multimediali. Se il problema persiste, riavviare il computer.
- 4. **Brusio**  Controllare la connessione stereo mini-plug e muovere delicatamente i connettori per assicurarsi che siano collegati correttamente
- 5. **Reazione acustica/feedback** Abbassare il volume o posizionare gli altoparlanti lontano dal microfono. Un'altra opzione è quella di spegnere il microfono. Per fare questo, fare riferimento alla documentazione fornita con il PC o con l'unità audio.
- 6. **Fine della batteria del PC portatile** Quando si utilizza un PC portatile è consigliabile collegare il PC portatile alla rete elettrica per aumentare la durata della batteria.

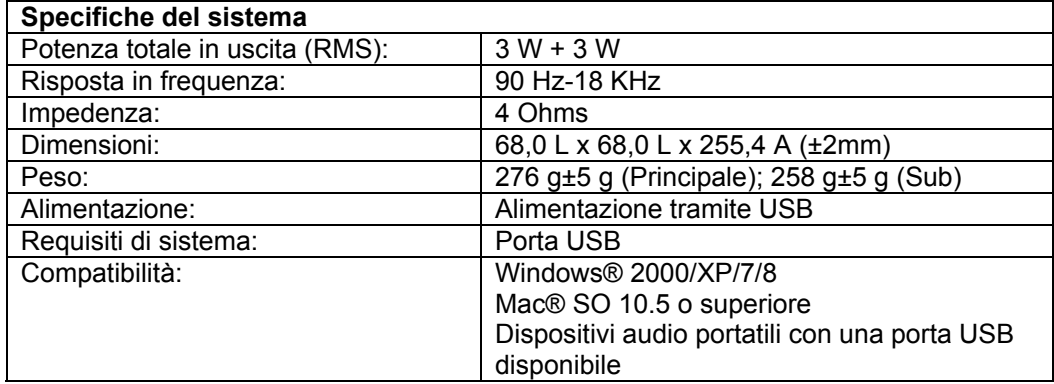